# **OSPAR QSR 2023: Marine Bird Data Call Nov 2020 – 28th Feb 2021**

Instructions for filling in the OSPAR Marine Bird Data Reporting Format

# IMPORTANT – PLEASE READ

**Since the last OSPAR marine bird data call in 2016 for the Intermediate Assessment, a few minor changes have been made to data forms - see highlighted in yellow below. These changes were necessary to address some issues encountered in 2016. Otherwise, the data submission method is the same as in 2016.** 

**Please note that in order to consider data previously submitted to the Biodiversity Database, those data will need to be resubmitted under this data call, in line with the revised reporting format. Please ensure you read all the guidance below:**

# **Do not remove, add, or adjust any columns or calculations included in the associated MS Excel reporting sheets**

- **Always use the latest version of the reporting sheets, which will be delivered as part of the OSPAR data call. Do not use old versions.**
- **Please do not use any thousand separators (commas, apostrophies, or blanks) in number fields.**
- **Latest guidance and formats will always be available at <https://biodiversity.ices.dk/>**

## **CONTACTS**

**Content Contact: Ian Mitchell (UK) [ian.mitchell@jncc.gov.uk](mailto:ian.mitchell@jncc.gov.uk)**

**Please contact Ian Mitchell if you have any queries about what data to include in your submission.**

**Technical contact: [accessions@ices.dk](mailto:accessions@ices.dk)**

**Please contact [accessions@ices.dk](mailto:accessions@ices.dk) if you encounter problems submitting your data online or need any additional codes.**

**Latest reporting format[: https://biodiversity.ices.dk](https://biodiversity.ices.dk/)**

## **1. Data Use**

The Contracting Parties will report data (as specified below) that will enable an assessment, for the QSR2023, of two Biodiversity Common Indicators:

#### **B1 - Marine bird abundance**

#### **B3 - Marine bird breeding success**

The data received from this call will form the basis for the B1 and B3 Marine Birds indicator assessment. The data will be stored by ICES and made available via the OSPAR Data and Information System (ODIMs) in support of delivery of the Quality Status Report 2023 (QSR2023).

Assessments of both indicators will be included in the QSR2023 for OSPAR Region I – Arctic Waters, OSPAR Region II - Greater North Sea subregion, OSPAR Region III - the Celtic Seas and OSPAR Region IV - Bay of Biscay and Iberian Coast for which the indicator has been agreed as common. The geographical extent of the assessments in each Region will depend on the amount of data available to Contracting Parties.

It should be noted that Regions V is included in the data call with the caveat that the extension of indicators B1 and B3 to this region has not been agreed. Any data submitted against this region for this data call would be used for the purpose of testing and exploring the applicability and use of the indicators in Region V as a basis for further decisions on assessment work. Any decision to use and publish data for Region V would only be taken later and agreed at BDC.

The data will be used to construct regional indicators, baselines and thresholds. Assessments will then be performed against the respective threshold values. The work will be conducted by OSPAR's nominated lead for B1 and B3 and will be overseen by the Joint OSPAR/ICES/HELCOM Working Group on Marine Birds– JWGBird, reporting to the OSPAR Biological Diversity Committee (via ICG-COBAM). The results will be used by JWGBird and ICG-COBAM to provide Contracting Parties with an assessment of marine bird common indicators for the QSR2023.

Both indicators will be constructed from data collected by existing monitoring schemes. They were both included in the Intermediate Assessment in 2017 for Regions I, II and III [\(https://oap.ospar.org/en/ospar-assessments/intermediate-assessment-2017/biodiversity](https://oap.ospar.org/en/ospar-assessments/intermediate-assessment-2017/biodiversity-status/marine-birds/)[status/marine-birds/](https://oap.ospar.org/en/ospar-assessments/intermediate-assessment-2017/biodiversity-status/marine-birds/) ). This data request will aim to extend the time-series for both indicators and to collate all available data on abundance and breeding success in regions I-IV.

#### **Data Access**

OSPAR is committed to making as much information as possible publicly available, consistent with achieving other similarly important goals of public policy. The framework for this is set out in Article 9 of the OSPAR Convention and Annex 3 of the OSPAR Rules of Procedure (2013-2).

Contracting Parties should contact Chris Moulton (Chris.Moulton@ospar.org) if they have any queries over what data to include in the submissions.

Data access can be specified by the submitters directly in the submission form as:

**Public** Data are publicly accessible

*Restricted* Data, in their reported form, are not to be made publicly accessible. All aggregated data products are, by default, publicly available, including those derived from restricted data

Data will be made available in line with the terms of the OSPAR Data Policy where they are not restricted: [https://odims.ospar.org/data\\_policy.html](https://odims.ospar.org/data_policy.html)

## **2. Reporting Format QSR2023**

The data required are as follows (details are provided in Tables 1-6 below). For a full list of seabird and water-bird species that could be included in the indicators and in the data submission, see the respective vocabulary that accompanies the MS Excel Reporting Sheets:

- **a) breeding seabird colonies (incl. gulls and terns) and breeding waterbirds (incl. waders) nesting close to the coast and using the marine environment (e.g. for food)** – counts of breeding pairs (preferably or failing that - adults) per species per colony per year (see Table 2); and counts of young fledged (preferably or failing that, counts of young hatched), per species per colony per year (see Table 3).
- **b) wintering and passage waterbirds (incl. waders)** numbers of birds per species per site per year that are counted from land (see Table 2).

**Note 1: We do not require data on seabirds or waterbirds at-sea, collected from boats or from planes.** Except, we do require data collected by aerial surveys in the Wadden Sea for Eider (January) and Shelduck (July/August - moulting).

**Note 2: All data under a) and b) should preferably come from individual colonies or sites rather than over large stretches of coastline.**

## **Note 3: Data on non-breeding waterbirds will be requested for two time periods**,

depending on availability: a) max count in January; and b) mean count during July to June. (b) is currently used by TMAP in the Wadden Sea. This will be used to provide an indicator in the southern North Sea subdivision of OSPAR II, but may not be used elsewhere. Maximum January counts are more widely used (e.g. by International Waterbird Census) and will be used to construct indicators for each OSPAR Region.

**Note 4: Abundance data CAN include previously modelled estimates that account for temporal and spatial gaps in data coverage. This is recorded in the Excel using the field 'Count\_method' to distinguish modelled and observed records.**

- **c) Baselines (all species - OPTIONAL)**  Ideally, for indicator B1 abundance, a baseline for each species should be set at a population size that is considered desirable for each individual species in each Region. However, few countries were able to supply baselines for the IA2017 and the COVID pandemic has hindered attempts by JWGBIRD to address this. Therefore, during QSR2023 we will use a default baseline that will be set at a mean abundance recorded during the first few years of the timeseries in each region.
- **d) Regional weightings (all species - MANDATORY) -** size of the population of each species in:
	- i. the whole of the relevant OSPAR Region and
	- ii. in each subdivision of OSPAR Regions I and II, where applicable (see [Figure 2](#page-5-0)).

These data will be used to weight the annual estimates of abundance from the sample of sites monitored in each country. The weightings are required because the proportion of a regional or subdivisional population that is monitored varies between species and between countries. In a given year, the trend models will be used to estimate numbers at colonies or sites that were not surveyed in that year and add them to the observed counts from those colonies that were surveyed. Without the weighting, there would be a bias, in that those countries where a smaller proportion of the population is monitored, will be underrepresented in the resultant regional or subdivisional trends.

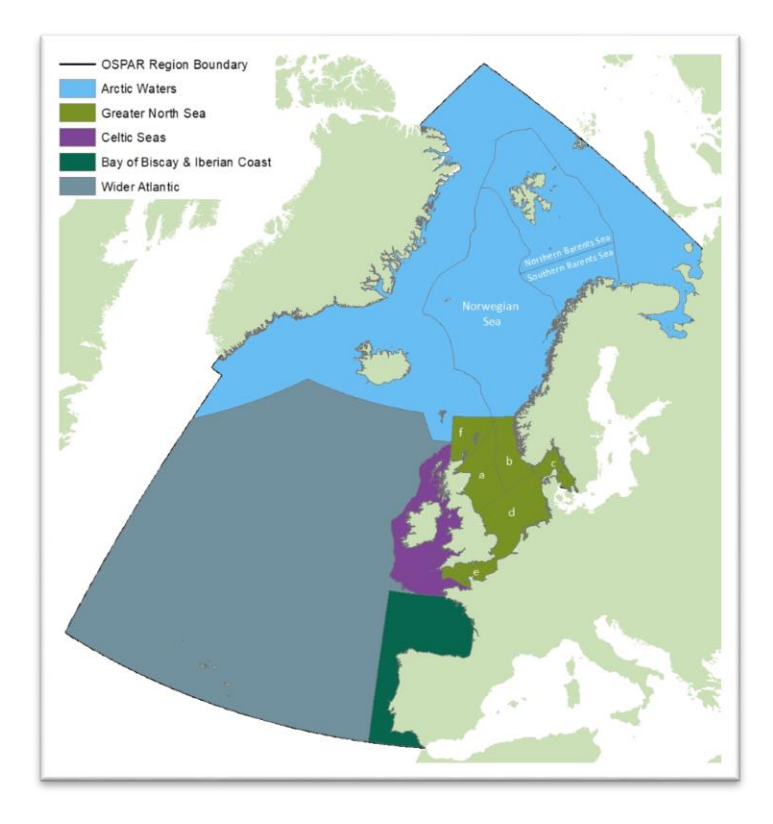

*Figure 1. Marine bird assessment units. Greater North Sea sub-divisions: a) Northeast coast of Britain, b) West coast of Norway, c) Skagerrak and Kattegat, d) Southern North Sea, e) English Channel, f) North coast of Scotland and the Northern Isles [https://odims.ospar.org/layers/geonode:ospar\\_assessment\\_areas\\_2020\\_11\\_001](https://odims.ospar.org/layers/geonode:ospar_assessment_areas_2020_11_001)*

## **3. Submitting data online**

Each Contracting Party should submit their data to ICES. **Data submission deadline is 28th February 2021.**

**Step 1:** The Excel sheets available a[t https://biodiversity.ices.dk](https://biodiversity.ices.dk/) should be filled out with data.

**Step 2**: When the data sheets are filled out, the <**Export data to XML**> button on the export data worksheet should be pressed to produce the xml data file. (see [Figure \)](#page-5-1)

**Step 3**: The xml file should then be uploaded to the ICES website **[\(https://biodiversity.ices.dk/managebirds\)](https://biodiversity.ices.dk/managebirds).** 

**Note:** the Excel file contains macros that are used to transform the worksheets to the XML data format for uploading. Generally you should only enable macros from a trusted source, please ensure you download the Excel file from ICES directly to be sure of a clean, virus free file.

#### **Login**

A login is required in order to upload and manage data. The ICES sharepoint login can be used, if you do not have an ICES login please contact accessions@ices.dk

During data submission, data will be checked for correct use of vocabulary codes and data types. This quality control will ensure that the data standards have been met, a report of control issues will be generated and made available to the submitter online. Data not complying with the correct format will not be accepted by the uploading utility.

The Excel worksheets are described in Tables 1-5 below. Fields marked in red are mandatory whereas fields marked in green are optional. Some fields have specific 'fixed' values that need to be entered. These values are contained in drop down lists within the cells of the Excel data entry sheets and in the accompanying 'Vocabularies' sheet.

## **All data submitted in 2016 should be resubmitted along with new data in the following sheets**:

[File\_information], [B1\_abundance\_data], [B3\_breeding\_success\_data], [Birds\_site\_description] and [Birds\_survey\_metadata]. This required because of the formatting changes made to the database since 2016 - see changes highlighted in yellow in Tables 1-5 below.)

**Regional weighting values** should be entered in a separate spreadsheet available at <http://ices.dk/data/Documents/biodiversity/BaselinesAndweightings.xlsm> and should be submitted to accessions [\(accessions@ices.dk\)](mailto:accessions@ices.dk) – see guidance in Table 6 below **Regional weighting values that were submitted in 2016 do not need to be resubmitted as part of this data call**. Any changes to existing regional weighting values, can be made using an online tool (requires ICES login): <https://biodiversity.ices.dk/managebirds> (see Figure 2).

|   | <b>Edit Regional</b><br>Weightings        |  |                        |                      |                                     |    |                                                                                   |                      |                               |                          |                                         |                                       |
|---|-------------------------------------------|--|------------------------|----------------------|-------------------------------------|----|-----------------------------------------------------------------------------------|----------------------|-------------------------------|--------------------------|-----------------------------------------|---------------------------------------|
|   | <b>Weighting AphialD Country</b><br>value |  |                        | <b>Count</b><br>unit | <b>Birds sub</b><br><b>Division</b> |    | <b>Justification for</b><br>baseline                                              | <b>Count flag</b>    | <b>Species</b><br><b>Name</b> | <b>Baseline</b><br>value | <b>Source year</b><br>weighting         | <b>Source year</b><br><b>baseline</b> |
|   |                                           |  | <b>137203 DENMARK2</b> |                      | DK                                  | DK |                                                                                   | non breedingPuffinus | puffinus                      |                          | 1999                                    | 1999                                  |
| O | Weighting value                           |  | Count Unit             |                      | Justification for Baseline          |    | Weighting unit                                                                    | Year<br>1999         | Country<br>130718             |                          | Scientific Name (AphialD)<br>Alca torda | $\overline{\phantom{a}}$              |
|   |                                           |  |                        |                      |                                     |    | Justification for the baseline Comments to justification<br>Rose Alexander Marine |                      |                               |                          |                                         |                                       |

<span id="page-5-0"></span>*Figure 2 Regional weightings online editing*

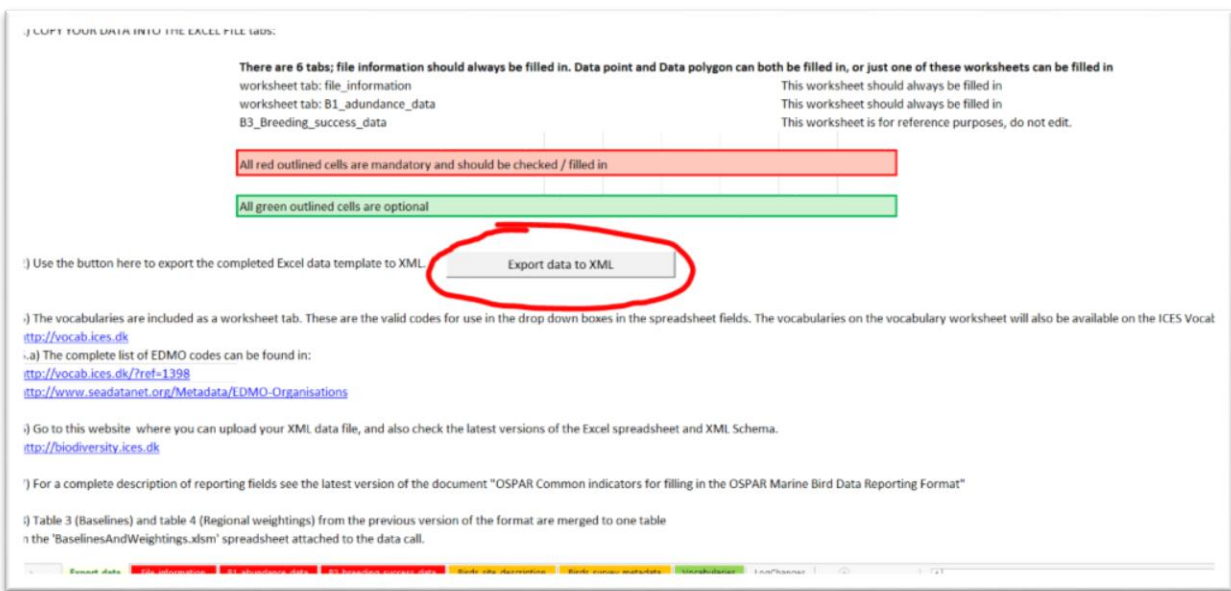

<span id="page-5-1"></span>*Figure 3 Excel sheet with export button for XML*

## **Table1. File\_information**

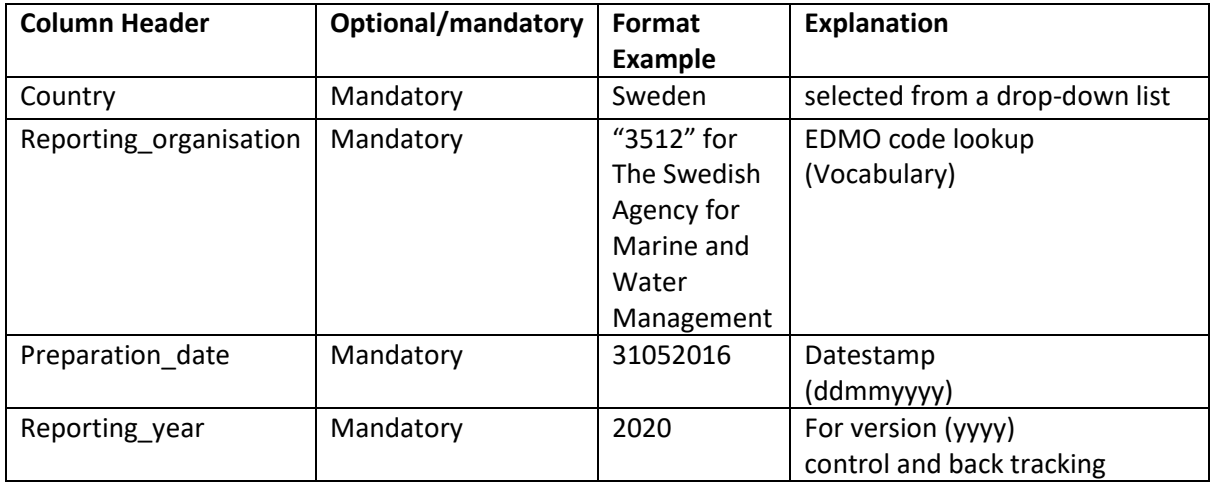

# **Table 2: B1\_adundance\_data**

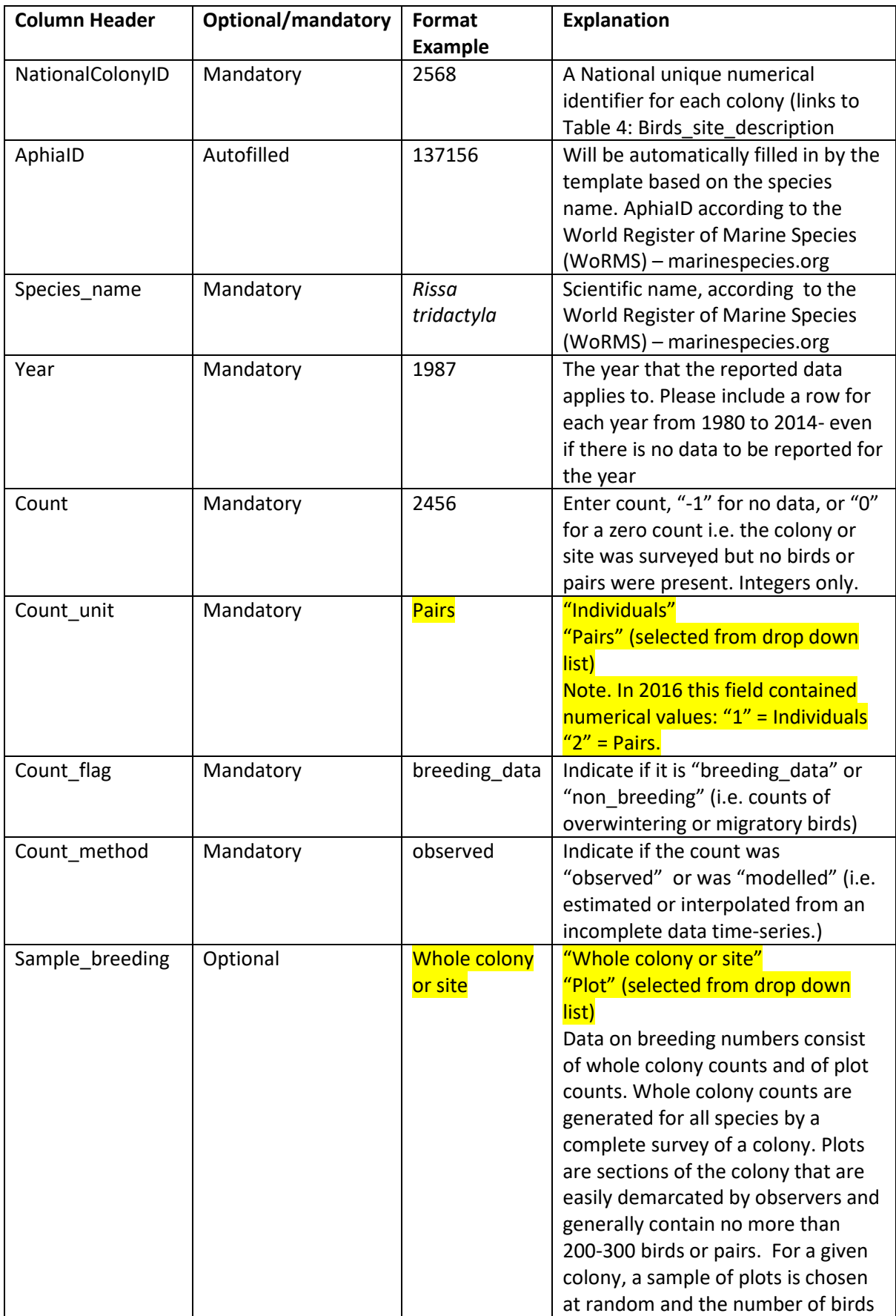

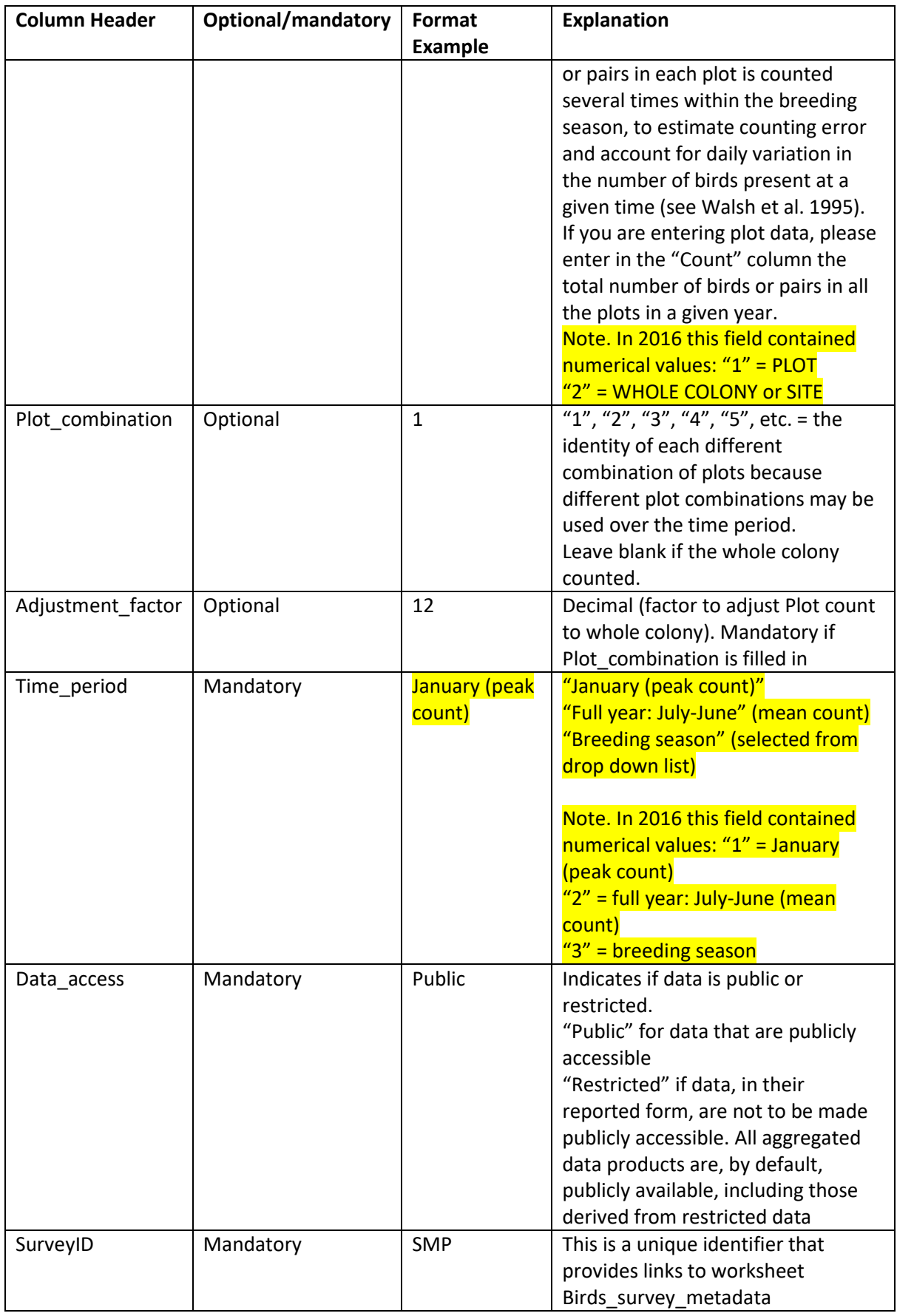

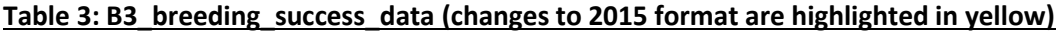

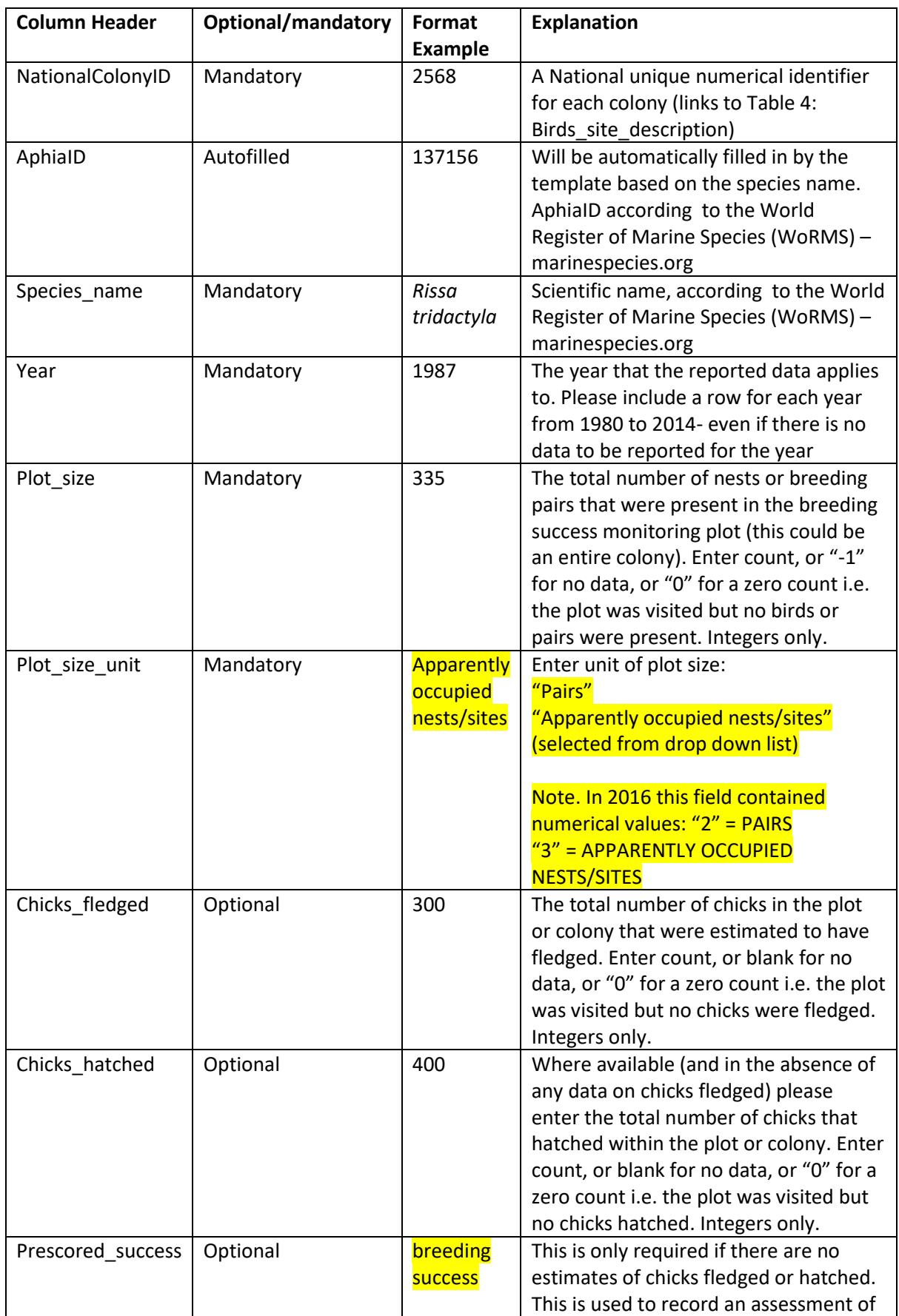

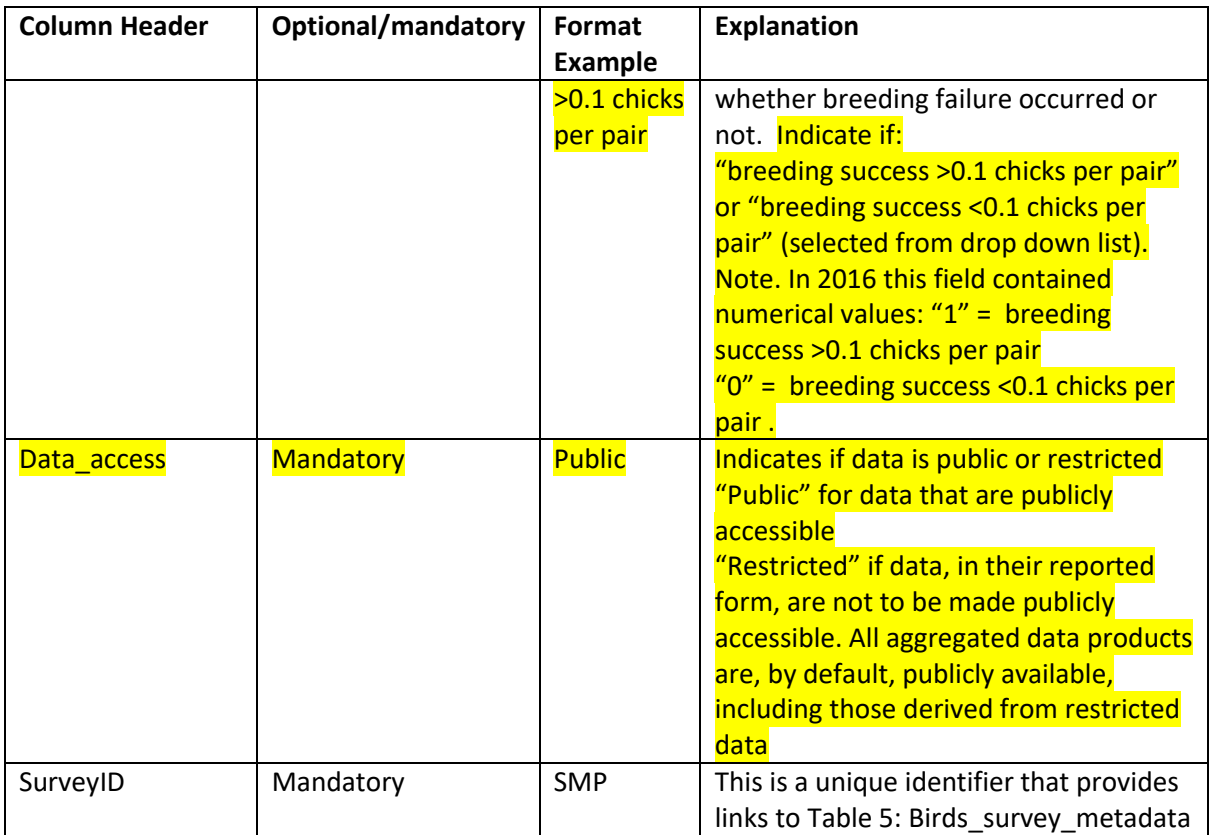

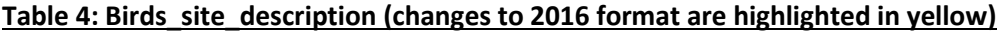

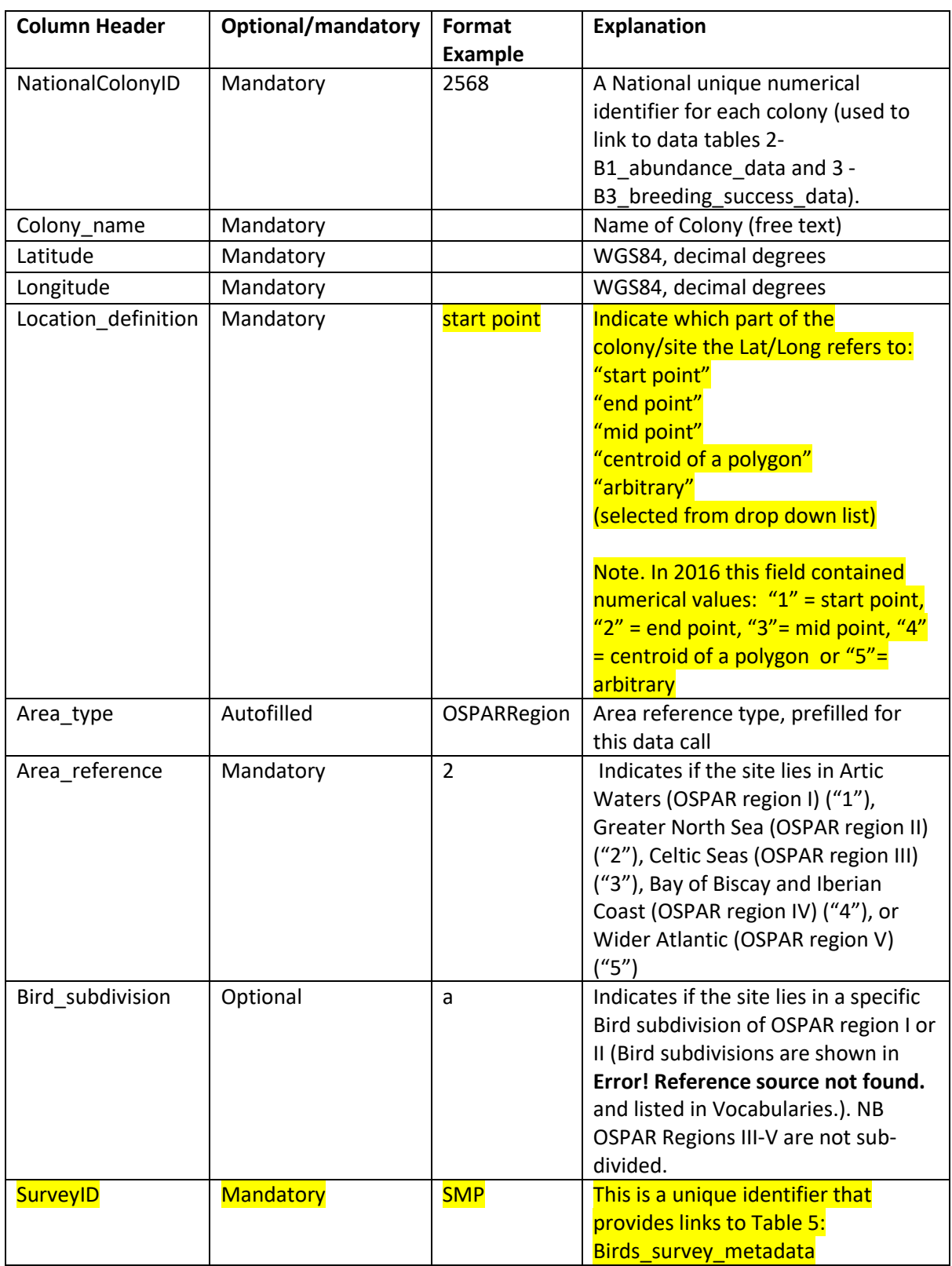

# **Table 5: Birds\_survey\_metadata**

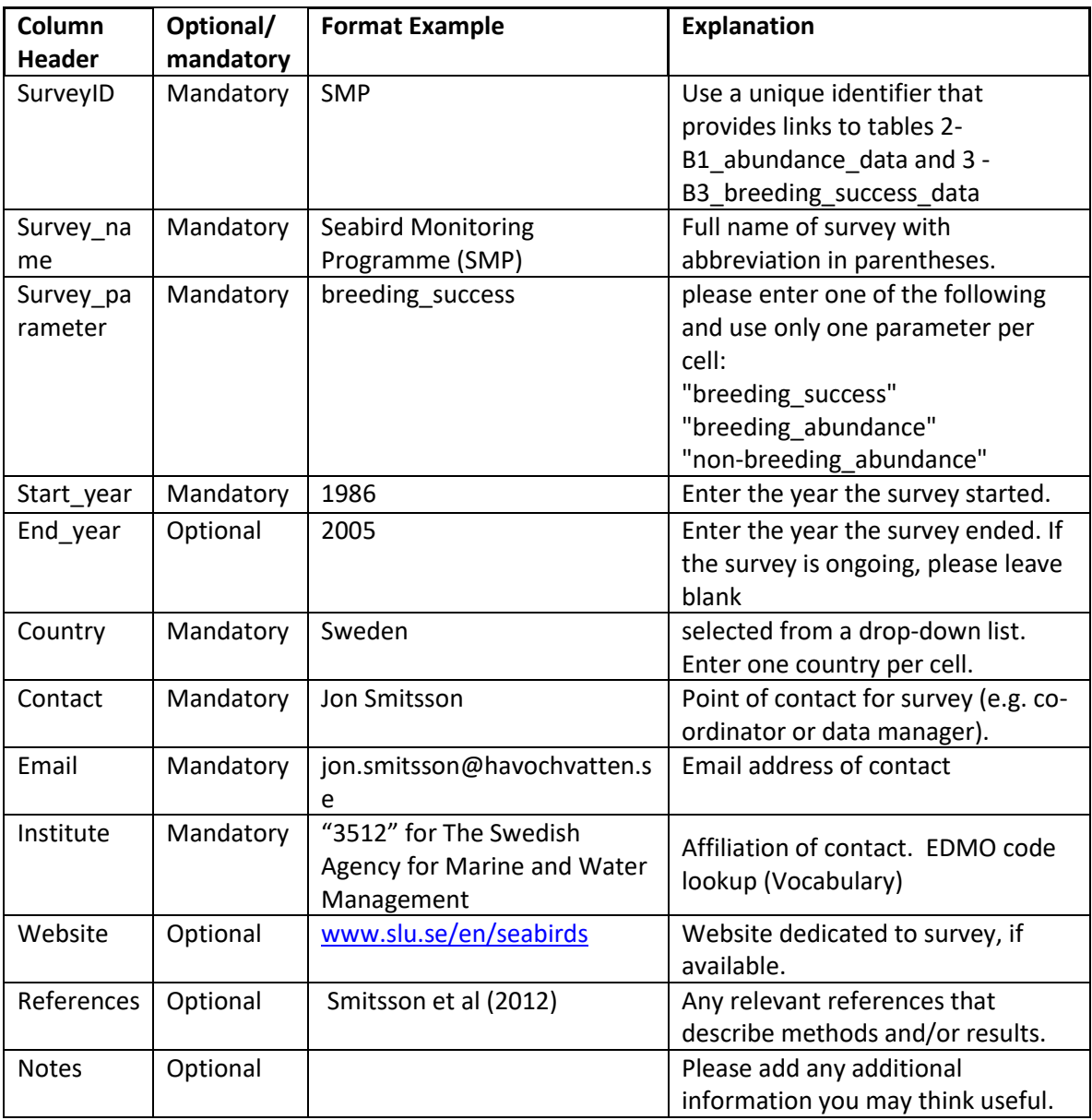

#### **Table 6: Regional Weightings and Baselines (changes to 2016 format are highlighted in yellow)**

The initial baselines and weighting values (using the separate spreadsheet BaselinesAndWeightings.xlsm) should be submitted to accessions [\(accessions@ices.dk\)](mailto:accessions@ices.dk), thereafter adjustments and edits can be made to the online version (requires login):

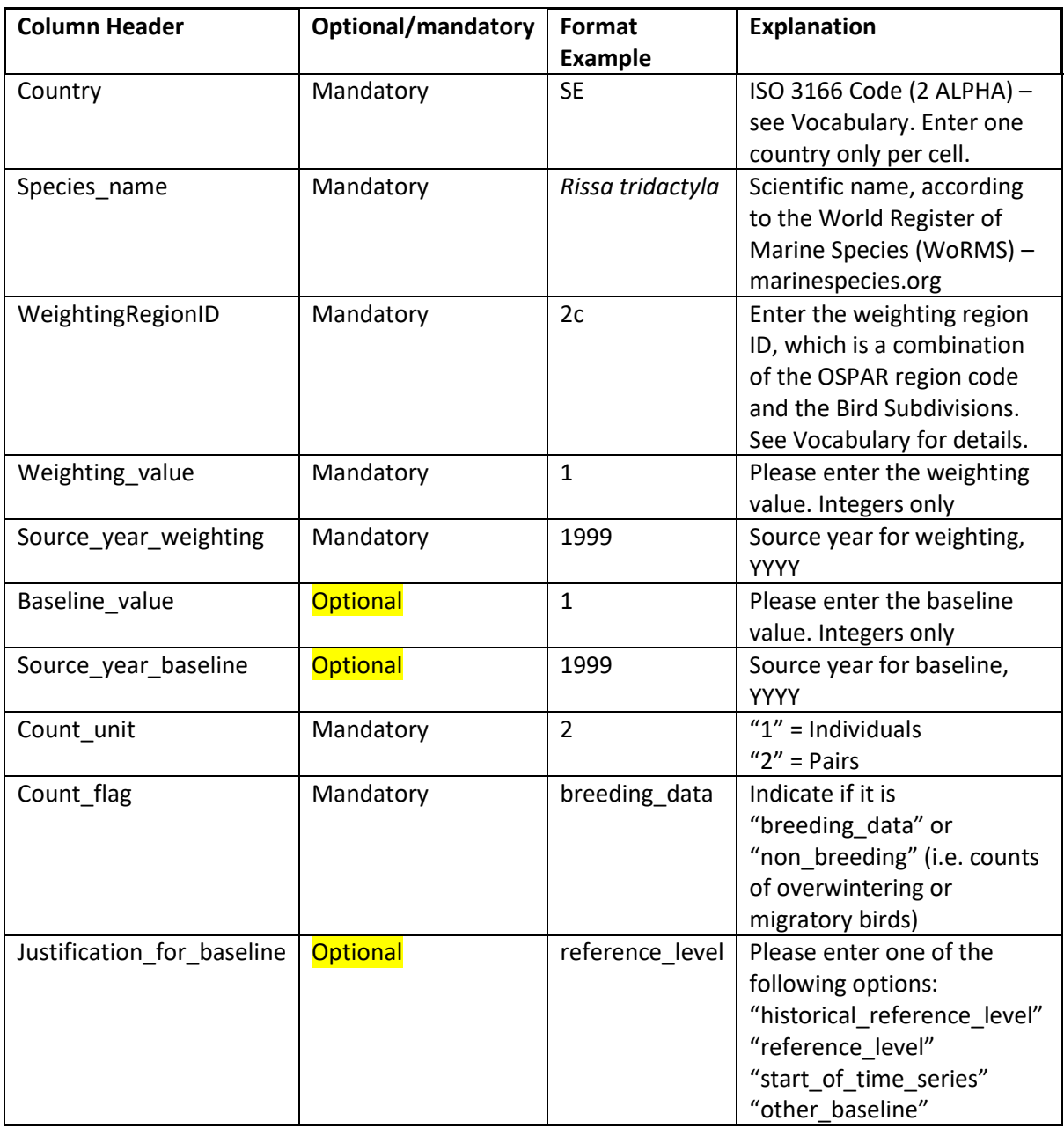

#### <https://biodiversity.ices.dk/managebirds>